## **Application Note**

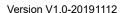

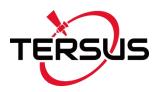

# **Nuwa's Location Share Function**

©2019 Tersus GNSS Inc. All rights reserved.

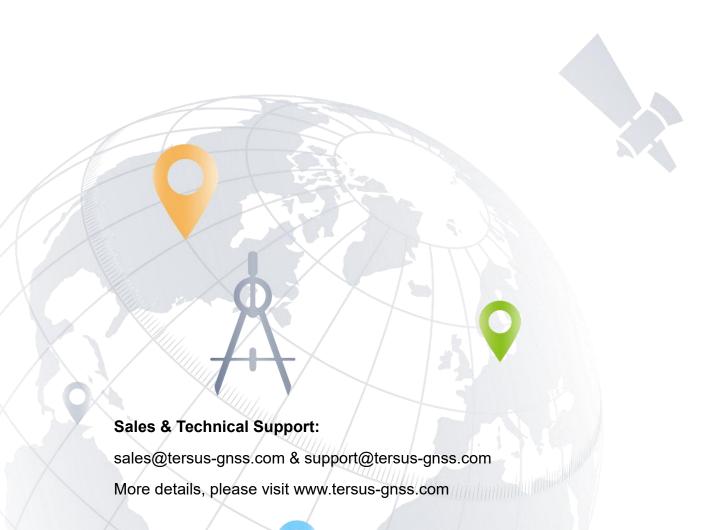

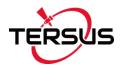

#### 1. Introduction of Nuwa APP

Nuwa is a survey application software based on Android OS (Operating System), designed by and all rights reserved to Tersus GNSS Inc. Nuwa is simple, easy to use and has friendly user interface. It is designed to work with David GNSS receiver and Oscar GNSS Receiver.

#### 2. Location Share Function

Nuwa app has a location share function that it can share the centimeter-level accuracy coordinates obtained from Tersus receiver to other android apps.

The following introduction takes a map app as an example.

1) Turn off GPS location on an android device and turn on airplane mode, open a map app and it cannot display any positioning results at this time.

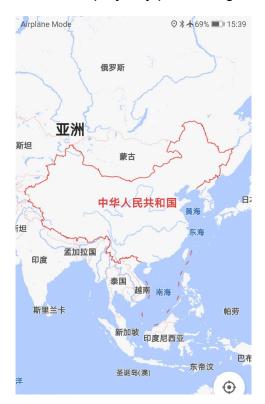

Figure 2.1 Screenshot of the map app with GPS location turned off

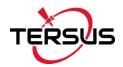

2) Launch Nuwa app, connect a Tersus GNSS receiver, configure the receiver to receive satellite signals and correction data, and ensure the solution status is fixed and high-precision coordinates are displayed.

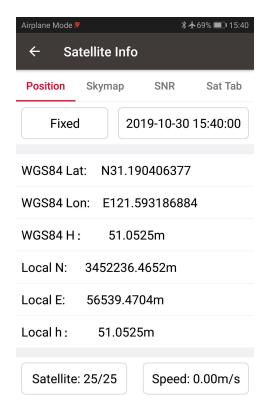

Figure 2.2 Screenshot of Nuwa after the signal is fixed

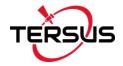

3) Under the sub-menu Project -> Settings, turn on [Location Sharing].

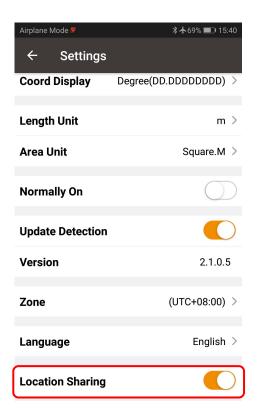

Figure 2.3 Location Sharing

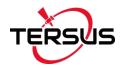

4) After turning on this function, it will automatically jump to the android system setting interface. Find 'Select mock location app', click and select Nuwa.

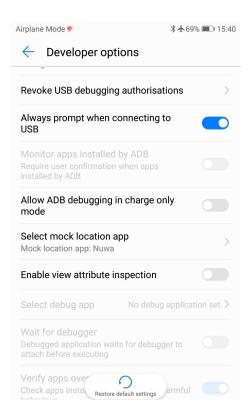

Figure 2.4 Select mock location app

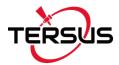

### 3. Results

Open the map app, it displays the positioning result at this time. Actually this positioning result is the high-precision positioning result of the Tersus receiver in Nuwa app.

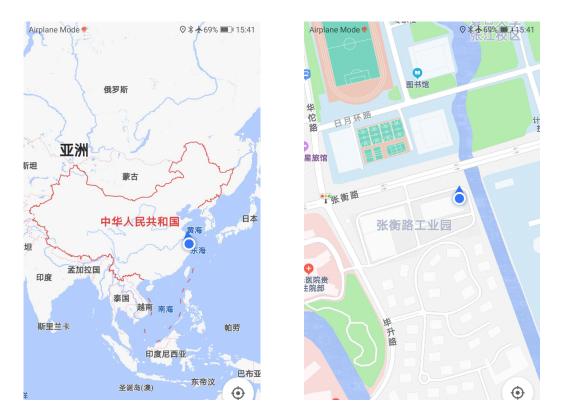

Figure 3.1 Positioning result

In addition to the map application, other apps which need to obtain the positioning coordinates from the Android system can also use Nuwa's location share function. Looking forward to your exploration!

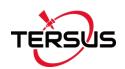

#### **Proprietary Notice**

All Information in this document is subject to change without notice and does not reflect the commitment on Tersus GNSS Inc. No part of this manual may be reproduced or transmitted by all means without authorization of Tersus GNSS Inc. The software described in this document must be used in terms of the agreement. Any modification without permission from Tersus GNSS Inc. is not allowed.